# **QGIS Application - Bug report #2597 Adding layer is changed the last extent**

*2010-03-27 01:43 PM - aperi2007 -*

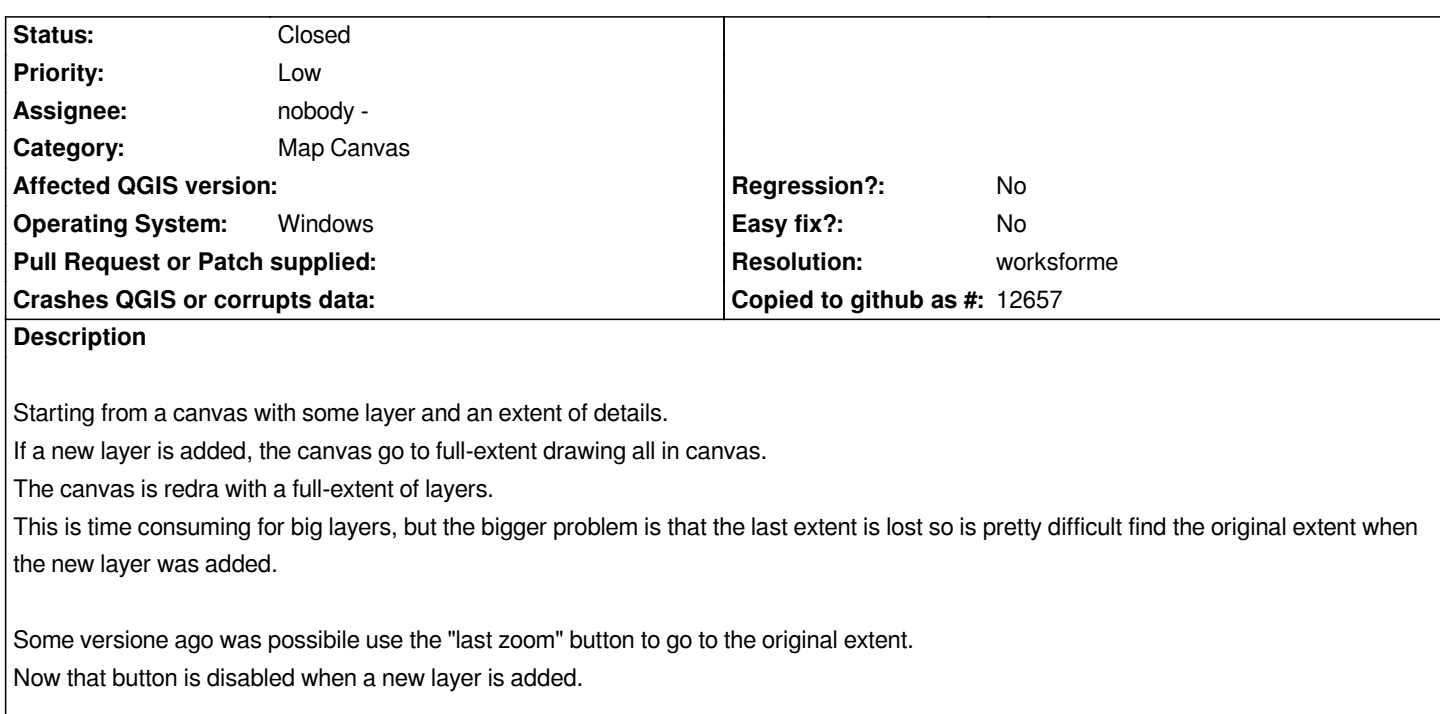

## **History**

# **#1 - 2010-03-27 05:25 PM - Giovanni Manghi**

*Hi,*

*I cannot reproduce this behaviour on both windows seven and linux with qgis 1.4/trunk. I used also data from various sources.*

#### **#2 - 2010-03-28 12:04 AM - aperi2007 -**

*I see it with 1.5.0.*

*I can reproduce the bug:*

*Open qgis 1.5.0 trunk .*

*Add a shapefile in EPSG:3003 (I don't know if it is an epsg-related bug)*

*I zoom to a bigger detail (call this "working-extent" for semplicity).*

*Now if I add to canvas another shapefile (even the same shapefile 2 times)*

*The canvas go automatically to full-extent.*

*After add this second layer the "back" (or last-extent) button is disabled, so is impossible to return to the "working extent". Of course if I start to zoom the back-button is usable, but is lost the "working-extent".*

*Perhaps is a bug related to epsg:3003 ?*

*Add another hint:*

*If I use the 1.0 version of qgis.*

*When add the second layer, the canvas go to the full-extent , but the back-button is enabled so is possible return immediately to the "working-extent".*

*Replying to [comment:1 lutra]:*

 $\overline{\phantom{a}}$ 

*I cannot reproduce this behaviour on both windows seven and linux with qgis 1.4/trunk. I used also data from various sources.*

#### **#3 - 2010-03-28 03:21 AM - Giovanni Manghi**

*Hi,*

*tested again under win Seven (ultimate 32 bit)/Linux with a 3003 dataset, and still not confirming the behaviour.*

*Can you test on another machine and/or send a sample dataset?*

#### **#4 - 2010-03-28 04:45 AM - aperi2007 -**

*I tested it on winXP 32bit and on win7 ultimate 64bit. I confirm the bug :(*

*I try even to change the international settings (in italy we use the , for decimal). But both the case the bug is always.*

*I put the shapefile I'm using for this testing.*

#### *https://trac.osgeo.org/qgis/attachment/ticket/2597/esempio.zip*

*Replying to [comment:3 lutra]:*

*[Hi,](https://trac.osgeo.org/qgis/attachment/ticket/2597/esempio.zip)*

*tested again under win Seven (ultimate 32 bit)/Linux with a 3003 dataset, and still not confirming the behaviour.*

*Can you test on another machine and/or send a sample dataset?*

#### **#5 - 2010-03-28 06:54 AM - Giovanni Manghi**

*Tested again with your data, still not reproducible. :( I guess we will need further feedback from other users.*

## **#6 - 2010-06-12 06:03 AM - Paolo Cavallini**

*Perhaps I did not understand, but I cannot confirm this misbehaviour. Please aperi2007 test it again, if possible on a different machine, to see if we can close this.*

#### **#7 - 2010-06-13 01:10 AM - aperi2007 -**

*Just tested with last version of qgis 1.5 trunk.*

*Yes, I confirm it.*

*I start qgis, uncheck the option* 

*"by default new layers added should be displayed" (to avoid time lost to rendering big archives).*

*add a shapefile, and zoom to a big details on it. For example 1:2500.*

*After I load a new shapefile (incidentally is the same shapefile).*

*With this action the canvas change the visible extent settings it to the new extent (1:163.000)*

*So I lost the specific point where I'm working :( .*

*I think the new extent displayed is based on the merge of the two layers (incidentally are the same).*

*This is quite boring, but with older version of qgis I hovewer could use the "zoom last" button to return to the original extent where the canvas was before to add the new layer (the bigger details). And this was a work-around to avoid lost the location where I'm working. Now qgis seem to reset the old-extent so the button "zoom last" is disable after added a new layer. So I think this is very unusable.*

*The better choice is surely don't change the visible extent when adding a new layer, but if this is not possible a second choice is permit to use the "zoom last" button to return to the extent where I was working.*

*Replying to [comment:6 pcav]:*

*Perhaps I did not understand, but I cannot confirm this misbehaviour. Please aperi2007 test it again, if possible on a different machine, to see if we can close this.*

# **#8 - 2011-03-07 06:56 AM - Anne Ghisla**

*Is it still reproducible, at least on Windows?*

*If I have one layer in canvas and I add a new layer that has a different bounding box, the extent remains unaltered with QGIS on Fedora.*

#### **#9 - 2011-04-16 04:53 AM - Maxim Dubinin**

*- Resolution set to worksforme*

*- Status changed from Open to Closed*

*worksforme as well, [[WinXP]], commit:f42443c9 (SVN r15701) reopen if necessary*

## **Files**

*esempio.zip 170 KB 2010-03-28 aperi2007 -*